# Ein räumlich gekrümmtes Balkenelement Teil II: Beispiele und Anwendungen

S. Koczyk, G. Fritzsche, W. Lenz

Das in Teil] entwickelte räumliche Balkenelement dient vorzugsweise zur Berechnung von Drähten und Stäben mit kompakten Querschnitten. Bei diesen Bauelementen, die häufig bereits vorgekrümmt sind, zeigt sich die Leistungsfähigkeit der gekrümmten Balkenelemente, da man bei der Modellierung der realen Struktur mit einer geringen Zahl von Elementen auskommt. Eine Vernetzung gekrümmter Strukturen mit geraden Balkenelementen erfordert demgegenüber eine wesentlich größere Zahl derartiger Elemente zur Realisierung der geforderten Genauigkeit. Große Verformungen kann man durch Anpassung der Geometrie leichter realisieren, ohne in jedem Lastschritt eine erneute Vernetzung durchzuführen. Die Überprüfung der Ergebnisse bei großen Verformungen wird anhand von Vergleichsrechnungen mit anderen Verfahren durchgeführt.

# 3 Kleine Verformungen

# 3.1 Berechnungsprogramm

Drähte, Litzen oder Seile besitzen gegenüber anderen Balkenstrukturen eine im Verhältnis zur Dehnsteifigkeit geringe Biegesteifigkeit, so daß schon bei geringen Querbelastungen große Verformungen auftreten können. Selbst kleine Verschiebungen, die man normalerweise in einem Lastschritt berechnet, können bereits mehrere Prozent der Längenabmessungen des unverforrnten Bauelementes ausmachen. Dieses besondere Tragverhalten erfordert schon im ersten Lastschritt besondere Maßnahmen, damit das Kräftegleichgewicht am verformten System realisicrt wird. Eine Alternative hierzu wäre, die Belastung in einer sehr großen Zahl kleiner Lastschritte aufzubringen und sich bei der Bestimmung der Inkremente der Schnittgrößen auf die Geometrie zu Beginn eines jeden Lastschrittes zu beziehen. Die Erfahrungen zeigen jedoch, daß eine sehr feine Unterteilung der Belastung notwendig ist, um eine entsprechende Genauigkeit zu erzielen. Trotzdem können nach einer entsprechenden Zahl von Lastschritten erhebliche Abweichungen von der exakten Lösung auftreten, die das Ergebnis unbrauchbar machen. In dem hier entwickelten Berechnungsprogramm TDRAHT3D (1995) wird ein aus zwei Schritten bestehendes iteratives Prädiktor-Korrektor-Verfahren benutzt, welches innerhalb eines Lastschrittes den zweimaligen Aufbau der Steifigkeitsmatrix erfordert. Im ersten Iterationsschritt erfolgt die Lösung unter Bezugnahme auf die Ausgangsgeometrie. Diese wird im zweiten Iterationsschritt mit den berechneten Verschiebungen und Verdrehungen aktualisiert, und es wird eine erneute Bestimmung des Verschiebungsvektors mit dem gegebenen Lastvektor ausgeführt. Die endgültigen Verschiebungen und Verdrehungen ergeben sich dann aus einer Mittelung der Lösungsvektoren der beiden Iterationsschritte und sind auf das raumfeste Koordinatensystem  $x_0$ ,  $y_0$ ,  $z_0$  bezogen. Zur Berechnung der Schnittgrößen wird nochmals eine Bestimmung des Verschiebungsvektors unter Bezugnahme auf die aktualisierte Geometrie durchgeführt. Dabei werden die auf das raumfeste Koordinatensytem bezogenen Steifigkeitsmatrizen der einzelnen Stabelemente gespeichert und nach Bestimmung des Lösungsvektors jeweils mit den elementspezifischen Verschiebungsvektoren multipliziert. Es wird damit erreicht, daß die Schnittgrößen mit sehr guter Genauigkeit auf das verformte System bezogen sind. Durch Transformation auf das stabspezifische Koordinatensystem können Längs- und Querkräfte sowie Torsions- und Biegemomente und damit auch Längsund Schubspannungen angegeben werden Die Berücksichtigung bereits vorhandener Schnittgrößen durch die sogenannte Matrix der Anfangsspannungen, die zweckmäßigerweise eher als Matrix der Anfangsschnittgrößen zu bezeichnen wäre, ist in diesen Algorithmus integriert. Ihr Einfluß macht sich aber erst nach einer entsprechenden Zahl von Lastschritten bemerkbar. Im Programm wurde ferner elastisches Materialverhalten vorausgesetzt. Der Einfluß der Querkräfte auf die Verformung wurde nicht berücksichtigt.

# 3.2 Testbeispiele

# 3.2.1 Der Viertelkreisbogen

Zur Überprüfung des entwickelten Elementes und des Berechnungsverfahrens bieten sich zunächst kreisförmig gekrümmte Stäbe an, da hier einmal die elementare Lösung bekannt ist und zum anderen auch ein Vergleich mit anderen Finite-Element-Programmen möglich ist, die den gekrümmten Träger durch gerade Stabelemente approximieren. Der in Bild 6 dargestellte kreisförmig gekrümmte, einseitig eingespannte Draht besitzt einen Durchmesser von 3 mm und der Krümmungsradius beträgt 100 mm. Es wurden ferner Stahl mit einem Elastizitätsmodul  $E = 2.1.10^5$  und einem Gleitmodul  $G = 0.808.10^5$  N/mm<sup>2</sup> und eine Einteilung des Viertelkreisbogens in nur zwei gekrümmte Elemente entsprechend Bild 6 zugrunde gelegt.

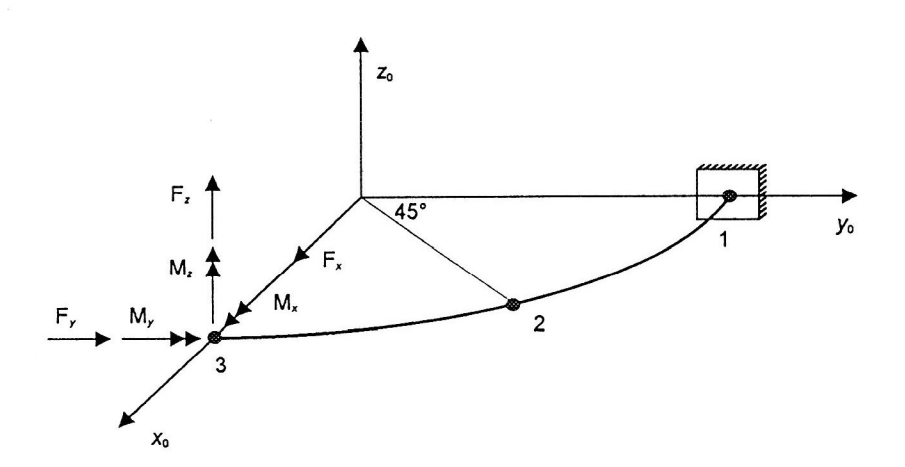

Bild 6. Kreisförmig gekrümmter Draht

Die Belastung erfolgte - nach Lastfällen getrennt - durch Einzelkräfte von jeweils 10 N und Einzelmomente von 1000 Nmm in den Richtungen  $x_0$ ,  $y_0$ ,  $z_0$  am freien Ende des Drahtes. Kräfte und Momente sind richtungstreu. Belastung und Elementeinteilung sind ebenfalls aus Bild ersichtlich. Das Eigengewicht des Drahtes wurde hier und auch in den folgenden Beispielen nicht berücksichtigt. Zum Vergleich wurde die Berechnung elementar und mit Hilfe des Programmsystems COSAR (COSAR, 1990) ausgeführt, wobei eine gleichforrnige Unterteilung des Viertelkreisbogens in 12 gerade Balkenelemente vorgenommen wurde. Diese Rechnung entspricht, abgesehen von der durch die Einteilung in gerade Abschnitte veränderten geometrischen Konfiguration, der elementaren Analyse.

Im folgenden werden die Verschiebungen am freien Ende (Knoten 3 in Bild 6) und die Schnittmomente an der Einspannung (Knoten 1 in Bild 6) angegeben.

Elementare Rechnung (Satz von Castigliano):

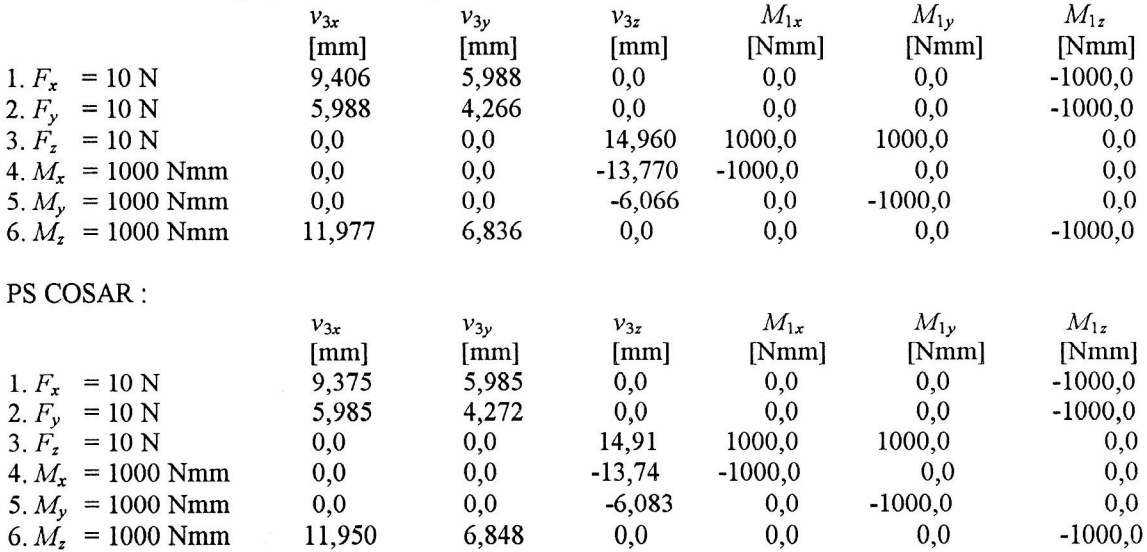

Gekrümmte Balkenelemente und iteratives Verfahren:

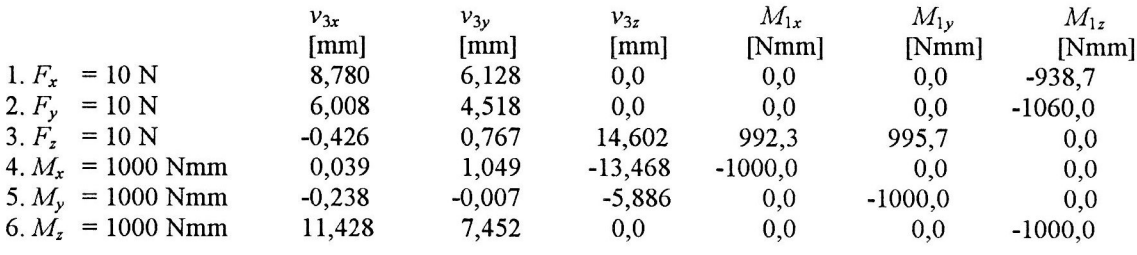

Das Beispiel zeigt, daß schon bei Verformungen, die man gewöhnlich noch als klein ansehen kann, merkliche Abweichungen gegenüber der linearisierten Theorie auftreten. Bei mehreren Lastschritten summieren sich diese Fehler und fiihren bei großen Verformungen schließlich zu völlig falschen Resultaten. Ein weiterer Fehler resultiert aus der FE - Diskretisierung. Vergleichsrechnungen, bei denen der Viertelkreisbogen in 4 gekrümmte Elemente unterteilt wurde, fiihrten gegenüber der vorliegenden Teilung zu einer Abweichung in den Verschiebungen von 1,5 - 2 % und in den Schnittgrößen von weniger als 0,5 %. Dieser Vergleich zeigt, daß man mit gekrümmten Elementen schon bei einer sehr groben Unterteilung hinreichend genaue Ergebnisse erreichen kann.

# 3.2.2 Der räumlich gewundene Draht

Der in Form einer Schraubenlinie gewundene Draht - entsprechend Bild 7 - kann aufgrund seiner einfachen geometrischen Konfiguration mittels verschiedener Methoden untersucht werden. Es bieten sich wie im vorigen Beispiel die elementare Lösung und die Approximation durch gerade Balkenelemente zum Vergleich an. Querschnitt und Materialparameter des Drahtes entsprechen denen des vorigen Beispiels. Die weiteren Abmessungen sind aus Bild 7 ersichtlich.

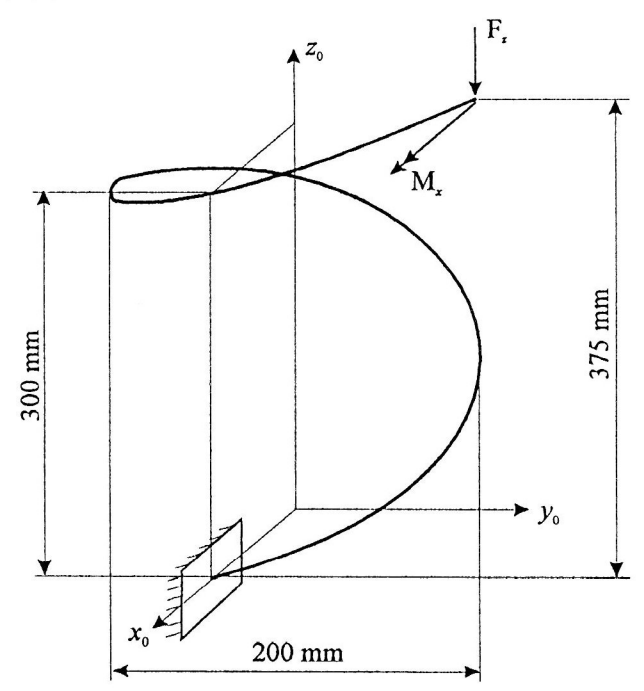

Bild 7. Der räumlich gewundene Stab

Die Belastung erfolgt in einer Weise, die der einer Schraubenfeder unter Druckbeanspruchung entspricht, d. h., neben einer Kraft  $F_z = -1$  N wirkt noch ein Moment  $M_x = 100$  Nmm. Aufgrund der Asymmetrie durch die Einspannung des Drahtes an einem Ende ist keine Symmetrie in den Verschiebungen vorhanden, so daß das freie Ende des Drahtes bei größerer Belastung seitlich ausweicht. Im folgenden werden die Verschiebungen des freien Endes und die Schnittmomente in der Einspannung, die in unterschiedlicher Weise bestimmt wurden, als Vergleichsgrößen einander gegenübergestellt.

Elementare Rechnung (Satz v. Castigliano):

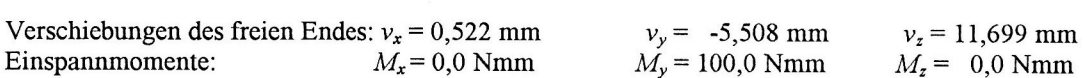

PS COSAR (Diskretisierung durch 25 gerade Balkenelemente):

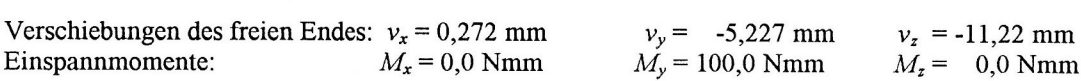

Gekrümmte Balkenelemente (Diskretisierung durch 10 gekrümmte Balkenelemente):

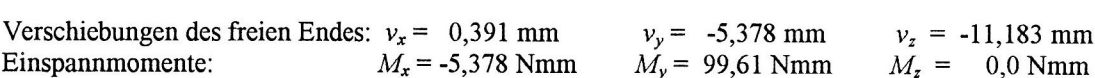

#### Große Verformungen  $\overline{\mathbf{4}}$

## 4.1 Lösung als Anfangswertproblem

Zur Bestimmung großer Verschiebungen räumlich belasteter und bereits vorgekrümmter Balken findet man in der Literatur relativ wenig Untersuchungen. Das Problem wird häufig im Zusammenhang mit Stabilitätsfallen betrachtet, wobei der nachkritische Verformungszustand oft nur näherungsweise bestimmt wird. Zur Einschätzung der Genauigkeit und Zuverlässigkeit der entwickelten räumlich gekrümmten Balkenelemente benötigt man daher neben der FE - Methode ein weiteres Verfahren, welches die gesuchte Biegelinie mit hinreichender Genauigkeit liefert. Es bietet sich hier die Reduktion der den Spannungs- und Verformungszustand beschreibenden differentiellen Beziehungen auf ein System von Differentialgleichungen l. Ordnung an, wie dies im folgenden erläutert wird. Die Lösung dieses Systems kann mit einem numerischen Verfahren ausgefiihrt werden. Der Nachteil ist, daß das Problem als Anfangswertaufgabe zu betrachten ist und nur ein Teil der benötigten Anfangswerte zur Verfiigung steht. Die noch unbekannten Anfangswerte sind so zu bestimmen, daß die am anderen Ende vorgeschriebenen Randbedingungen erfiillt werden. Dies kann in der Regel nur iterativ erfolgen, wobei erschwerend hinzukommt, daß oft mehrere Lösungen existieren und man bei einer beliebigen Wahl der Anfangswerte zu einer uninteressanten Lösung kommen kann.

Zur Herleitung der das Problem beschreibenden Differentialgleichungen betrachtet man die Achse des räumlich verformten Stabes entsprechend Bild 8.

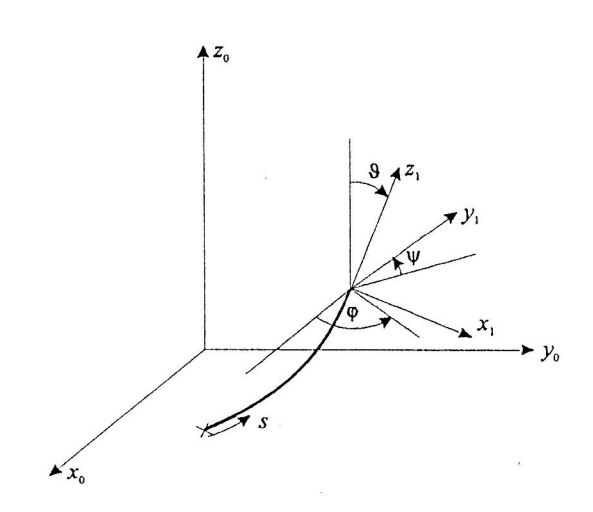

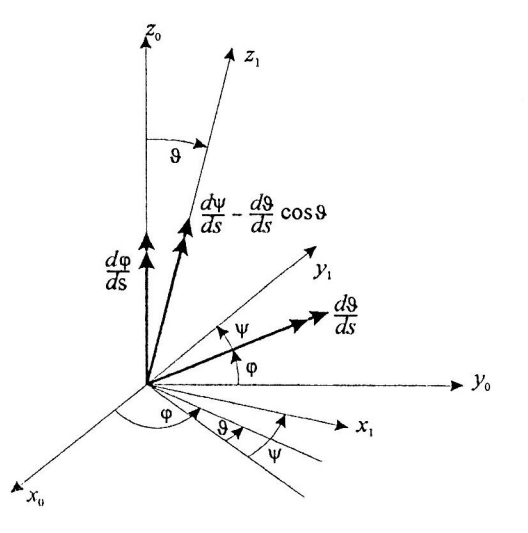

Bild 8. Der räumlich verformte Stab Bild 9. Winkeländerungen und Verdrehungen

Die Koordinaten  $x_0$ ,  $y_0$ ,  $z_0$  werden als Funktionen der Bogenlänge eingeführt. Die Orientierung der Tangente an die gekrümmte Stabachse ist durch die beiden Winkel  $\varphi$  und  $\theta$  entsprechend Bild 8 festgelegt. Mit der Stabachse ist ein lokales Koordinatensystem verbunden, dessen z-Achse die Richtung der Tangente besitzt. Die Drehung dieses Systems um die Tangente ist durch den Winkel  $\psi$  gegeben. Zwischen den Winkeln  $\varphi$  und bestehen somit die Beziehungen

$$
\frac{dx_0}{ds} = \cos\varphi \sin\vartheta \qquad \qquad \frac{dy_0}{ds} = \sin\varphi \sin\vartheta \qquad \qquad \frac{dz_0}{ds} = \cos\vartheta \qquad (51)
$$

Schreitet man auf der Achse des verformten Stabes um ds voran, so ändern sich durch die Krümmung und Verwindung desselben die Winkel  $\varphi$ ,  $\theta$  und  $\psi$ . Die gesamte differentielle Dreheung um die z<sub>1</sub>-Achse ist die durch die Torsion bedingte Verdrillung gemäß Gleichung (52). Bezieht man diese differentiell kleinen Änderungen auf die Achsen  $x_1$ ,  $y_1$ ,  $z_1$  des lokalen Systems, so folgt anhand von Bild 9

$$
\omega_{x1} = \frac{d\theta}{ds} \sin \psi - \frac{d\phi}{ds} \sin \theta \cos \psi \qquad \omega_{y1} = \frac{d\theta}{ds} \cos \psi + \frac{d\phi}{ds} \sin \theta \sin \psi \qquad \omega_{z1} = \frac{d\psi}{ds} + \frac{d\phi}{ds} \cos \theta \quad (52)
$$

Damit kann man umgekehrt die Winkeländerungen durch die Krümrnungsänderungen ausdrücken

$$
\frac{d\varphi}{ds} = \frac{1}{\sin \vartheta} \left( -\omega_{x1} \cos \psi + \omega_{y1} \sin \psi \right) \qquad \qquad \left( \frac{d\varphi}{ds} = 0 \quad \text{für } \sin \vartheta = 0 \right)
$$
\n
$$
\frac{d\vartheta}{ds} = \omega_{x1} \cos \psi + \omega_{y1} \sin \psi \qquad \qquad \frac{d\psi}{ds} = \omega_{z1} - \frac{d\varphi}{ds} \cos \vartheta \qquad (53)
$$

Da hier auch negative Winkel  $\theta$  zugelassen werden, kann man die Änderung von  $\varphi$  für sin $\theta = 0$  gleich Null setzen, ansonsten müßte sich  $\varphi$  sprunghaft um  $\pi$  vergrößern.

Zu diesen geometrischen Beziehungen sind die Gleichgewichtsbedingungen hinzuzufügen. Die Schnittgrößen werden auf das raumfeste Koordinatensystem bezogen, und es ergibt sich aus Bild 10

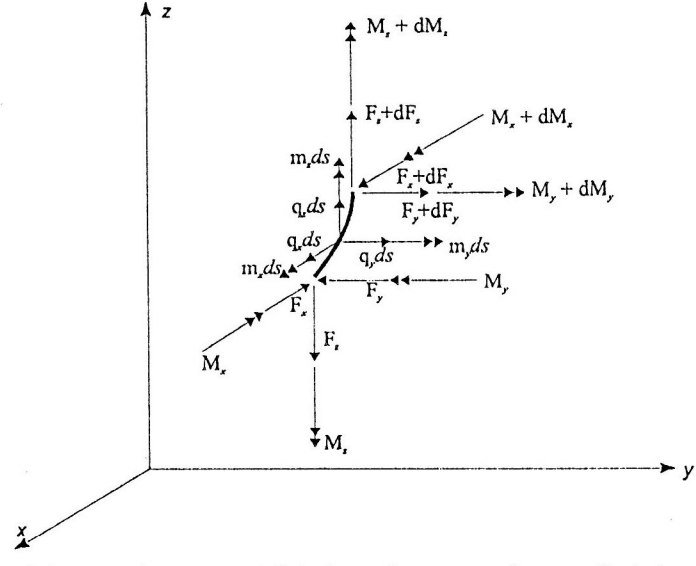

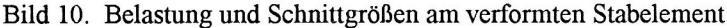

$$
\frac{dM_x}{ds} + F_z \frac{dy_0}{ds} - F_y \frac{dz_0}{ds} + m_x = 0
$$
\n
$$
\frac{dM_y}{ds} + F_x \frac{dz_0}{ds} - F_z \frac{dx_0}{ds} + m_y = 0
$$
\n
$$
\frac{dM_z}{ds} + F_y \frac{dx_0}{ds} - F_x \frac{dy_0}{ds} + m_z = 0
$$
\n(54)

Ensprechend erhält man fiir das Gleichgewicht der Kräfte

$$
\frac{dF_x}{ds} + q_x = 0
$$
\n
$$
\frac{dF_y}{ds} + q_y = 0
$$
\n
$$
\frac{dF_z}{ds} + q_z = 0
$$
\n(55)

Zur Realisierung der Momenten-Krümmungs-Beziehungen benötigt man die auf das lokale System bezogenen Momente. Diese Transformation wird in der folgenden Weise ausgeführt:

$$
M_{x1} = M_x \left( \cos\varphi \cos\vartheta \cos\psi - \sin\varphi \sin\psi \right) + M_y \left( \sin\varphi \cos\vartheta \cos\psi + \cos\varphi \sin\psi \right) - M_z \sin\vartheta \cos\psi M_{y1} = M_x \left( -\cos\varphi \cos\vartheta \sin\psi - \sin\varphi \cos\psi \right) + M_y \left( -\sin\varphi \cos\vartheta \sin\psi + \cos\varphi \cos\psi \right) + M_z \sin\vartheta \sin\psi
$$
 (56)

$$
M_{z1} = M_x \cos\varphi \sin\theta + M_y \sin\varphi \sin\theta + M_z \cos\theta
$$

Damit lassen sich unter Berücksichtigung einer schon im unbelasteten Zustand vorhandenen Anfangskrümmung die folgenden Beziehungen angeben, wobei vereinfachend angenommen wurde, daß die Achsen  $x_1$  und  $y_1$  den Hauptachsen des Querschnitts entsprechen.

$$
\omega_{x1} = \frac{M_{x1}}{EI_{xx}} + \omega_{x1}^{(0)} \qquad \qquad \omega_{y1} = \frac{M_{y1}}{EI_{yy}} + \omega_{y1}^{(0)} \qquad \qquad \omega_{z1} = \frac{M_{z1}}{EI_{t}} + \omega_{z1}^{(0)} \qquad (57)
$$

Diese Gleichungen sind zu modifizieren, wenn der Stab oder Draht nicht mehr, wie hier vorausgesetzt, als schwachgekrümmt angesehen werden kann. Die durch den Einfluß der Längskrafi bedingte Anderung der Bogenlänge wird berücksichtigt, indem ds durch

$$
ds = ds^{(0)} \left( 1 + \frac{F_{z1}}{EA} \right) \tag{58}
$$

ersetzt wird. Dabei ergibt sich die Längskraft aus

$$
F_{z1} = F_x \cos\varphi \sin\vartheta + F_y \sin\varphi \sin\vartheta + F_z \cos\vartheta \tag{59}
$$

Die angegebenen Beziehungen bilden ein System von 12 Difierentialgleichungen 1, Ordnung, welches als Anfangswertproblem mit dem Verfahren 4. Ordnung nach Runge-Kutta gelöst wird (Programm RKTEST (1995).

# 4.2 Test und Vergleich der Ergebnisse

### 4.2.1 Vorgekrümmte Drähte bei kleinen Verformungen als Anfangswertproblem

### 4.2.1.1 DerViertelkreisbogen

Der Viertelkreisbogen, dessen Spannungs- und Verforrnungszustand mit unterschiedlichen Methoden in Abschnitt 3.2.1 bestimmt wurde, dient als erstes Testbeispiel zur Verifikation der Methode "Lösung des Systems von <sup>12</sup> Differentialgleichungen als Anfangswertproblem". Da es sich um einen eben gekrümmten Stab in der  $x_0$ ,  $y_0$ -Ebene handelt, gilt im unbelasteten Zustand  $\theta = 90^\circ$ ,  $\psi = 0^\circ$  und nach Gleichung (53)

$$
\frac{d\varphi}{ds} = -\omega_{x1}^{(0)} = -\frac{1}{R}
$$

also mit den gegebenen Zahlenwerten

$$
\omega_{x1}^{(0)} = 0.01 \quad \text{[mm}^{-1}\text{]}
$$

Zum Vergleich wurde hier lediglich der Lastfall 3,  $F<sub>z</sub> = 10$  N herangezogen. Die Einspannmomente wurden iterativ zu

$$
M_r
$$
 = 992,0 Nmm ( 992,3 Nmm)  $M_v$  = 995,7 Nmm ( 995,7 Nmm)

bestimmt, wobei in Klammern die Ergebnisse unter 3.2.1 nochmals zum Vergleich anggeben sind. Mit diesen Werten erhält man fiir die Momente am freien Ende des Stabes, die sich im Falle der exakten Lösung zu Null ergeben und hier als Kriterium für die erreichte Genauigkeit angesehen werden können

$$
M_r = 0.0981
$$
 Nmm  $M_v = 0.0783$  Nmm

Die Verschiebungen bestimmt man mit diesem Verfahren zu

$$
v_x = -0.422 \text{ mm}
$$
  $(-0.426 \text{ mm})$   $v_y = -0.790 \text{ mm}$   $(0.767 \text{ mm})$   $v_z = 14.791 \text{ mm}$   $(14.602 \text{ mm})$ 

Die Übereinstimmung kann als sehr gut bezeichnet werden, wenn man bedenkt, daß der Viertelkreisbogen in 3.2.1 nur in zwei gekrümmte Elemente unterteilt wurde.

# 4.2.1.2 Der räumlich gewundenc Draht

Beim räumlich gewundenen Draht sind zunächst die Anfangswerte  $\omega_{x_1}^{(0)}, \omega_{y_1}^{(0)}, \omega_{z_1}^{(0)}$  zu bestimmen. Aus Gleichung (53) folgt für die gegebenen Zahlenwerte  $\theta = 64,477166^{\circ}$ ,  $\psi = 0$  für eine Ganghöhe  $t = 300$  mm und einem Windungsradius  $R = 100$  mm

$$
\frac{d\varphi}{ds} = \frac{2\pi}{L} = -\frac{\omega_{x1}^{(0)}}{\sin \theta}
$$
 mit  $L = \sqrt{(2\pi R)^2 + t^2} = 696,2644 \text{ mm}$ 

Damit erhält man

$$
\omega_{x1}^{(0)} = -\frac{2\pi}{L}\sin\theta = -0,0081435043 \text{ mm}^{-1} \qquad \omega_{y1}^{(0)} = 0 \qquad \omega_{z1}^{(0)} = \frac{2\pi}{L}\cos\theta = 0,0038882369 \text{ mm}^{-1}
$$

Die Belastung des Drahtes entspricht der unter 3.2.2 angegebenen, ebenso wie die übrigen Parameter des Drahtes. Die Rechnung als Anfangswertproblem führt dann auf die folgenden iterativ bestimmten Einspannmomente

$$
M_r
$$
 = -6,040 Nmm (-5,378 Nmm)  $M_v$  = 99,313 Nmm (99,61 Nmm)

wobei wiederum die Werte, die mit den gekrümmten Elementen erzielt wurden, zum Vergleich nochmals in Klammern angegeben sind. Mit diesen Anfangswerten kommt man am freien Ende zu folgenden Momenten, wobei hier wieder die Sollwerte in Klammern stehen

$$
M_x = 100,00 \text{ Nmm} \quad (100,00 \text{ Nmm})
$$
\n
$$
M_y = 0,0001875 \text{ Nmm} \quad (0,0 \text{ Nmm})
$$

Die Verschiebungen am freien Ende ergeben sich zu

$$
v_r = 0.686 \text{ mm}
$$
 ( 0.391 mm)  $v_r = -6.038 \text{ mm}$  ( -5.378 mm)  $v_z = -11.32 \text{ mm}$  (-11.18 mm)

Die Übereinstimmung der Resultate kann wiederum als gut bezeichnet werden.

# 4.2.2 Beispiele zu großen Verformungen

# 4.2.2.1 Der eingespannte Stab

Im folgenden wird ein gerader Draht. mit kreisforrnigem Querschnitt vom Durchmesser 1mm und <sup>500</sup> mm Länge betrachtet, der an einem Ende eingespannt und am freien Ende durch eine Einzelkraft quer zur Stabachse belastet ist. Sein Eigengewicht wird nicht berücksichtigt. Es wird wieder elastisches Materialverhalten mit den gleichen elastischen Konstanten wie in den vorangegangenen Beispielen vorausgesetzt. Ein Draht von solch geringem Querschnitt kann natürlich nur durch kleine Kräfte belastet werden. Im vorliegenden Fall (Bild  $11, 11, 10$  beträgt der anfangswert der belastenden Kraft  $1, 10, 01, 11, 10$  in insgesamt  $15$  measurement and  $0,15$ gesteigert wird. Bei einer Unterteilung in Elemente gleicher Länge ergibt sich bei voller Last die gleichfalls in Bild 11 dargestellte Biegelinie.

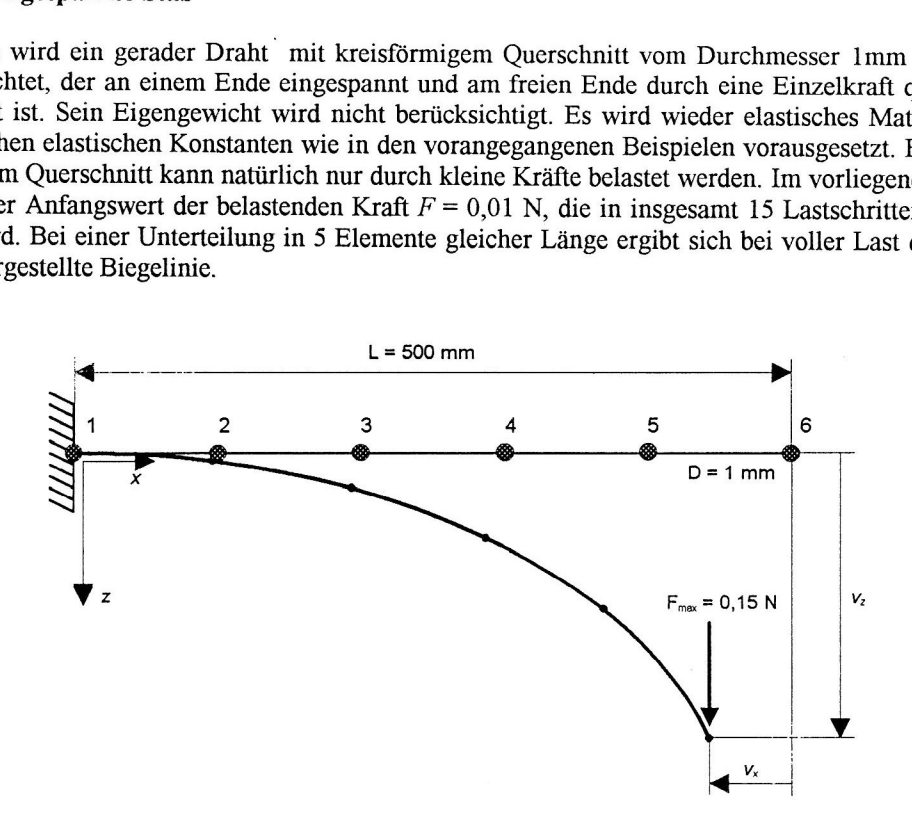

Bild 11. Gerader Stab bei großer Durchbiegung

Die Kontrollrechnung des Beispiels als Anfangswertproblem ergibt nur geringe Abweichungen. So betragen die Verschiebungen des Lastangriffspunktes (Bild 11) nach der FE - Methode

 $v_x = -155,34 \text{ mm}$   $v_y = 327,15 \text{ mm}$ 

und nach der Anfangswertmethode

 $v_r = -152,02 \text{ mm}$   $v_r = 324,61 \text{ mm}$ Das Einspannmoment bestimmt man nach der FE - Methode zu  $M_v = 51.73$  Nmm

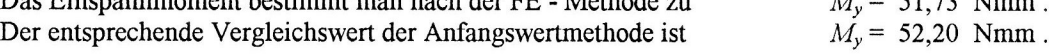

# 4.2.2.2 Der Viertelkreisbogen

Die Bestimmung des Spannungs- und Verformungszustandes des Viertelkreisbogens entsprechend Abschnitt 3.2.1 wird wiederum nur fiir den Fall einer Belastung senkrecht zur Ebene des Kreisbogens durchgefiihrt. Bei einer Unterteilung in zwei gekrümmte Balkenelemente und einer Gesamtbelastung von  $F_i = 50$  N, die in 5 Lastschritten aufgebracht wird, erhält man für die Verschiebungen des Knotens 3 (Bild 6)

$$
v_x = -7,89 \text{ mm}
$$
  $v_y = 14,31 \text{ mm}$   $v_z = 61,19 \text{ mm}$ 

Die numerische Lösung des Systems der Differentialgleichungen in Verbindung mit der iterativen Bestimmung der noch fehlenden Anfangswerte ergibt

 $v_x = -7.73$  mm  $v_y = 14.19$  mm  $v_z = 61.12$  mm

also eine recht gute Übereinstimmung. Entscheidend fiir die Genauigkeit des Verfahrens ist jedoch die Gültigkeit der Gleichgewichtsbedingungen am verformten System, denn diese sind aufgrund von Diskretisierungsund Verfahrensfehlern nicht von vornherein erfüllt. Die FE Lösung ergibt fiir die Einspannmomente

$$
M_x = 4294 \text{ Nmm}
$$
 
$$
M_y = 4616 \text{ Nmm}
$$
 
$$
M_z = 0 \text{ Nmm}
$$

und nach der Anfangswertrnethode, die hier als das genauere Verfahren angesehen werden kann

 $M_x = 4290$  Nmm  $M_y = 4613$  Nmm  $M_y = 0$  Nmm

Die Ergebnisse der FE - Methode können trotz der vorhandenen Abweichungen als gut bezeichnet werden.

# 5. Zusammenfassung

Die Verwendung gekrümmter Balkenelemente zur Berechnung räumlich gekrümmter, sehr biegeweicher Strukturen bietet, wie aus den angegebenen Beispielen ersichtlich, wesentliche Vorteile gegenüber der Verwendung gerader Stab- oder Balkenelemente. Die Vorteile liegen zum einen in einer wesentlich kleineren Zahl von Elementen zur Diskretisierung einer gekrümmten Struktur, zum anderen aber auch in der Anpassung der Geometrie im Falle größerer Verformungen. Durch ein spezielles Integrationsverfahren wird erreicht, daß bereits im Falle kleiner Verformungen das Gleichgewicht am verformten System mit guter Näherung hergestellt ist. Dieser Abgleich der Kräfte ist Voraussetzung zur Anwendung des Elementes auf Probleme bei denen große Verformungen auftreten. Da sich fiir Probleme mit großen räumlichen Verformungen wenig Beispiele in der Literatur finden, die zum Vergleich mit räumlich gekrümmten finiten Balkenelementen herangezogen werden können, wurde das Problem nochmals als System von l2 Difierentialgleichungen l. Ordnung formuliert, dessen Lösung numerisch mit dem Verfahren von Runge-Kutta erfolgt. Das Problem bei diesem Verfahren besteht darin, daß zunächst nicht alle Anfangswerte bekannt sind. Diese fehlenden Anfangsgrößen müssen so bestimmt werden, daß die noch vorgeschriebenen Randbedingungen erfiillt sind. Dies kann nur iterativ geschehen und macht das ansonsten effektive Verfahren recht schwerfällig. Demgegenüber ermöglicht die Verwendung gekrümmter finiter Elemente in Verbindung mit einer schrittweisen Aufbringung der Last eine direkte Näherung zum gesuchten Endzustand. Stabilitätsprobleme erfordern auch bei der Verwendung gekrümmter Elemente besondere Maßnahmen, insbesondere im nachkritischen Bereich. Derartige Beispiele, die man in einfachen Fällen mit dem Anfangswertverfahren sehr effektiv lösen kann, wurden hier nicht betrachtet.

# Literatur

- l. COSAR-Universelles FEM System. Nutzerhandbuch. FEMCOS GmbH Magdeburg, (1990).
- 2. Programm TDRAHT3D zur Berechnung räumlich gekrümmter Stäbe. Institut fiir Mechanik, Otto-von-Guericke-Universität, Magdeburg (1995).
- 3. Programm RKTEST zur Lösung eines Systems von Differentialgleichungen l. Ordnung. Institut für Mechanik, Otto-von-Guericke-Universität, Magdeburg (1995).

Anschrift: Professor Dr.-Ing. habil. Siegfried Koczyk, Dr.-Ing. Günther Fritzsche, Dr.-Ing. Wolfgang Lenz, Institut für Mechanik, Otto-von-Guericke-Universität, Postfach 4120, D-39106 Magdeburg